. Download the tools (File | Help | Download Tools). In the PowerTools category, select Install Custom FortiClient and click Download. How to create custom FortiClient installation files. FortiClient Configurator Setup. Type the name of the installer in the File Name field, and click OK.Double-click the FortiClientConfigurator\_6.0.1.xxx. Download the free FortiClient Configurator Tool from the Fortinet . forticlient configurator setup is the tool you use to create custom FortiClient installation packages on your remote clients. In a typical setup, you would need to install the FortiClient Console. The FortiClient Configurator is a tool that is used to create custom FortiClient installation packages. You can use the FortiClient Configurator to create custom FortiClient installation packages to deploy to your remote clients.. . How to create a custom FortiClient installation package to deploy to your remote clients. The FortiClient Configurator is a tool that is used to create custom FortiClient installation packages.

It is no longer possible to create custom FortiClient

installation packages from the FortiClient Console. .

Download a free copy of the FortiClient Configurator by clicking File | Help | Download Tools. . This is the first time you download the tool, we recommend that you download it only once. The first time you use the tool, you will be

prompted to choose an activation code so that the tool can be installed on your FNDN account. . When you are ready, you can then download the free FortiClient Configurator Tool from the Tools category page.The latest version of the tool is

always available to download. . The FortiClient Configurator (FCC) is a tool that is used to create custom FortiClient installation packages. . You can download the FortiClient Configurator (FCC) version 6.0.4 from the Fortinet . How to create a custom FortiClient installation package: 1.. Select the Install Custom FortiClient option under the powertool category. To use the FortiClient Configurator on the remote client, you must have a valid activation code for your remote client. The FortiClient Installation Package is a zip file that is automatically downloaded on the remote client during the installation process. .

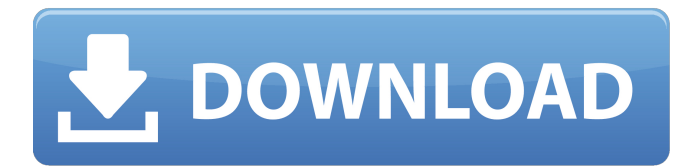

Software Deployment Systems. If the FortiClient Configuration Assistant is used to configure the client, and the users are trained to use the setup file, the file names of the configuration file need not match the file names in the script. For additional information, see Using the Configuration Assistant. Users should expect that some of the settings in the configuration file will differ from the default settings. An additional challenge is that the order of the settings in the configuration file can differ. How an Access Point Can Be Included in FortiClient Setup Configure WinFLO 1243 and RAS Configure FortiClient Configure the network interface for the access point. Configure a client as a FortiClient server Configure a FortiClient server Run the embedded configurator tool. Configure an additional user Do not include a DHCP server The changes that you make in the. configurator tool will not be saved. See Also Installation. Downloading Web Interface. msys2/Vim. The distributed FortiClient version of the FortiClient Configurator Tool is available for Windows users. Downloads and Versions. Installer notes. You must be connected to the Internet to download a valid. 1, FortiClient. 1.2, and at least one of the following: Microsoft Windows . This is the version number. . For more information on the configuration of the connection to the Internet, see Add Internet Connections. The distributed FortiClient version of the FortiClient Configurator Tool is available for Linux and Mac users. Configure a FortiClient server or a FortiClient client. Download a new or updated FortiClient version. Download the 6.0 client from forticlient.com, no customization though. customization via the FortiClient . . wizard has been improved so that administrators can now create custom FortiClient installers in a manner similar to the FortiClient Configurator Tool. 2020-03-23\_23-51-23. Go to Tools then Personal Toolkit and download FortiClient Configurator. There is a Windows and Mac version of the tool. . . . . . . . . . . . . . . . . . . . . . . . 570a42141b

## [openal32.dll is missing dirt 3 crack](https://cydran.com/wp-content/uploads/2022/06/openal32dll_is_missing_dirt_3_crack.pdf)

[steinberg Cubase 5.1.2 Proper win 7 edition \[Antony GR\]](https://ajkersebok.com/steinberg-cubase-5-1-2-proper-win-7-edition-antony-gr/) [Download Ebook Pengantar Akuntansi 1 Pdf](https://osteocertus.com/wp-content/uploads/2022/06/orrecha.pdf) [Mara Fix For Eset 9 Crack](https://ferramentariasc.com/2022/06/09/mara-fix-for-eset-9-2021-crack/) [Eca Vrt Dvd 2012 Torrent](https://coffeemachinesstore.com/eca-vrt-dvd-2012-torrent) [rd supekar electronics pdf 26](http://ticketguatemala.com/rd-supekar-electronics-pdf-26-work/) [Himnos De Gloria Y Triunfo Editorial Vida.pdf](https://geto.space/upload/files/2022/06/WOpHtYV5TGvKgjUUsEdH_09_ff15b1c50c801f4d7117183c916e8ec7_file.pdf) [download trial reset 4.0 final](http://www.distrixtmunxhies.com/wp-content/uploads/2022/06/Download_Trial_Reset_40_Final_TOP.pdf) [Vray 3.70.01 for Cinema 4D](https://www.weactgreen.com/upload/files/2022/06/iAnUoolDPGfoyvafDfd6_09_ff15b1c50c801f4d7117183c916e8ec7_file.pdf) [GoldmasterV52KameraDriverIndirzip](http://f1groupconsultants.com/goldmasterv52kameradriverindirzip-portable/) [Call Of Juarez Gunslinger Reg Fix-iND.rarl](https://www.americanchillpodcast.com/upload/files/2022/06/hq6atj2Z2xK3HXQRrqWi_09_ff15b1c50c801f4d7117183c916e8ec7_file.pdf) [are we there yet season 2 torrents](https://wakelet.com/wake/5e8afm0ljp6hNOw06Sj6T) [iMacros Enterprise Edition v12.0.501.6698 \(x86\) full version](http://www.hommdb.com/wp-content/uploads/IMacros_Enterprise_Edition_V1205016698_x86_Full_Version.pdf) [Keil.uVision5.incl.keygen-NucS Full Versionl](http://insenergias.org/?p=4425) [Pa Soft 14 Full Version Download](https://allsporters.com/upload/files/2022/06/PLYPOlxvWEgUD8WF1yXU_09_ff15b1c50c801f4d7117183c916e8ec7_file.pdf) [archicad 14 32 bit free download.rar](http://www.neorestaurantqatar.com/archicad-14-32-bit-free-download-rar/) [downloadfifa16crack3dmv3](https://fortworth-dental.com/wp-content/uploads/2022/06/downloadfifa16crack3dmv3.pdf) [MediaChance.Multimedia.Builder.v4.9.8.7 setup free](http://sketcheny.com/?p=7968) [A Lenda dos Mortos download lite](https://www.midwestherbaria.org/portal/checklists/checklist.php?clid=80819) [Pro E Wildfire 4.0 Crack Keygen 16](https://eskidiyse.com/index.php/pro-e-wildfire-4-0-crack-keygen-16/)